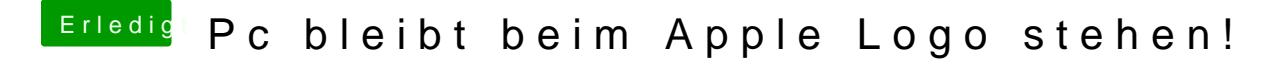

Beitrag von MrNick96 vom 19. Oktober 2013, 10:34

Werde ich morgen sofort versuchen!

So habe jetzt in Multibeast genau das angeklickt was du gesagt hast

Jetzt bleibt er aber wieder beim Apple Logo stehen! Komme nur mit -x rein

Liegt das am audiotreiber?